Министерство образования Республики Беларусь Учреждение образования «Белорусский государственный университет информатики и радиоэлектроники»

Кафедра иностранных языков №2

# **БАЗОВЫЙ АНГЛО-РУССКИЙ УЧЕБНЫЙ СЛОВАРЬ ДЛЯ СТУДЕНТОВ, ИЗУЧАЮЩИХ ИНФОРМАЦИОННЫЕ ТЕХНОЛОГИИ БАЗОВЫЙ АНГЛО-РУССКИЙ УЧЕБНЫЙ СЛОВАРЬ**<br>
ДЛЯ СТУДЕНТОВ, ИЗУЧАЮЩИХ<br>
ИНФОРМАЦИОННЫЕ ТЕХНОЛОГИИ<br>
ESSENTIAL VOCABULARY<br>
FOR IT STUDENTS

**ESSENTIAL VOCABULARY FOR IT STUDENTS** 

Минск БГУИР 2009

УДК 811.111:004(038) ББК 81.2 Англ - 4+32.97 Б17

#### Составители:

М. В. Кравченко, Н. Г. Касперович, Л. С. Карпик, О. В. Пинчук, А. И. Рогачевская, И. Г. Субботкина

**Базовый** англо-русский учебный словарь для студентов, изучающих информационные технологии = Essential vocabulary for IT students / сост. М. В. Кравченко [и др.]. – Минск : БГУИР, 2009 – 32 с. Б17

> Данный учебный словарь предназначен для студентов ФКСиС и ФИТиУ всех форм обучения, а также студентов, занимающихся научной работой, магистрантов и аспирантов. Содержит основную специализированную терминологию по современным вычислительным и информационным технологиям.

> Словарь содержит более 1200 ключевых терминов, дополнен словосочетаниями и распространенными аббревиатурами.

Использование словаря в учебном процессе позволит ускорить формирование навыков и умений, необходимых для чтения, аннотирования и реферирования технической литературы, будет способствовать повышению качества перевода и скорости извлечения информации из англоязычной литературы по вычислительным и информационным технологиям. **Базовый** аштло-русский учебный словарь для студентс<br> **Базовый** аштло-русский учебный словарь для студентс<br>
изучающих информационные технологии = Essential vocabulary for<br>
students / сост. М. В. Кравченко [и др.]. – Минс

**УДК 811.111:004(038) ББК 81.2 Англ - 4+32.97** 

© УО «Белорусский государственный университет информатики и радиоэлектроники», 2009

# A

 $\textbf{abort} - 1$ ) (преждевременное) прекращение выполнения программы; 2) выбрасывание задачи (снятие с решения) access - выборка (из памяти); доступ, обращение (к БД)  $account$  – pacyer, cyer  $accuracy - TOHOCTb;$ безошибочность; правильность; четкость action - действие, воздействие; операция; линия поведения  $add - 1)$ складывать, суммировать, 2) false ~ частичное сложение без переносов address bus - адресная шина **ADSL** – (Asymmetrical Digital **Subscriber Line**) асимметричная цифровая абонентская линия  $algorithm - a$ лгоритм; алгоритм ветвления align - выравнивать; налаживать alignment - выравнивание; ориентация; настройка  $$ распределение назначения allocator - распределитель; генератор(в языке АДА) alphanumeric - буквенно-цифровой ambiguity - многозначность  $amplifier - *YCHJI*UTEJIb$ angle - угол ( $\sim$  of lag -  $\sim$ отставания; deviation  $\sim$  - угол отклонения) applet - вспомогательная программа; приложение application - использование; применение; приложение; прикладная задача (программа) **approach** - 1) приближение; подход, 2) принцип, 3) метод  $\textbf{architecture} - 1)$  архитектура, 2) структура, 3) конфигурация  $area - 1$ ) область, 2) участок;

3) площадь, поверхность, 4) контактная площадка  $argument - 1)$   $apryment$ , доказательство, суждение; 2) независимая переменная artificial intelligence искусственный интеллект  $\textbf{assembler} - \textbf{accem6}$ лер, компонующая программа, программа сборки  $\textbf{assembling} - 1)$ сборка, монтаж; компоновка, ассемблирование, 2) трансляция программы с помощью ассемблера assign - назначать, присваивать assignation - назначение, присвоение assignment - назначение, присвоение; распределение  $automation a**B**$   $T$   $aB}$   $T$   $aB}$   $T$   $aB}$   $T$   $aB}$   $T$   $aB}$   $T$   $aB}$   $T$   $aB}$   $T$   $aC$   $T$   $aD$   $T$   $aD$   $T$   $aD$   $T$   $aD$   $T$   $aD$   $T$   $aD$   $T$   $aD$   $T$   $aD$   $T$   $aD$   $T$   $aD$   $T$   $aD$   $T$   $aD$   $T$   $T$   $aD$   $T$   $\alpha$ vailability - 1) работоспособность; 2) готовность; доступность; наличие  $avoidance - 1)$  избежание, уклонение, 2) предотвращение, 3) отмена

# B

 $\textbf{background} - 1)$  фон, фоновая работа; 2) теоретические основы **backup** - поддержка; резервирование; копирование **band** - полоса; диапазон; зона **bandwidth** - ширина полосы; полоса частот bank - группа, ряд устройств; банк данных, хранилище данных **base**  $-1$ ) база; основание, 2) основание логарифма basic - базовый; основной; элементарный; стандартный batch mode - пакетный режим **behavior** - режим; поведение; характер изменения **binary** - двоичный, двудольный **bit** – бит, разряд; двоичная цифра

**block** – 1) блок, узел; группа, модуль, 2) блокировать, прекращать **bound** - граница, предел **box** - стойка, рамка; блок **branch** - 1) ветвление; ветвь, 2) переход, 3) отрасль **broadcast** - 1) транслирование, передача, 2) вещательный  $browse - mpocmarpивarb,$ пролистывать **buffer** – буфер, буферная схема, буферное устройство **bug** – ошибка, дефект; помеха **burst** - 1) пакет (ошибок); разбивка, 2) отделять, взрываться byte - байт, слог (маш. слова)

### $\mathbf C$

 $\mathbf{cache} - 1$ ) кэш, сверхоперативная память; 2) кэшировать calculation - вычисление; расчет; call - вызов, обращение; вызывать cancel - отмена, отменять; стирание, стирать, сбрасывать **capability** - возможность, способность; характеристика capacitance - емкость; емкостное сопротивление capacitor - конденсатор **capacity** - емкость; разрядность; мощность; пропускная способность cast (shed, throw) light on  $(upon)$  – проливать свет central processing unit (CPU) – центральный процессор **cell** - ячейка, элемент; секция chain - цепь, цепочка; последовательность channel - канал (связи), дорожка, информационный канал character - знак, символ, цифра; буква; признак; литера chart - диаграмма; график, таблица, схема, чертеж

chat room - интерактивное общение по сети в реальном времени **check** – проверка, контроль; проверять, контролировать  $cluster - k \cdot new$ , группа, блок code - код, кодировать; система кодирования; программировать; (машинное) слово coefficient - коэффициент, индекс column - колонка, столбец communication - коммуникация, связь; сообщение, передача compatibility - совместимость. соответствие **compilation** - компилирование, составление, трансляция compiler - компилятор, транслятор **complement** – дополнение, дополнять; дополнительный код, обратный код **complementation** - операция образования дополнения; component - деталь, радиодеталь; компонент. составная часть compress - сжимать  $compression$  – сжатие, компрессия **computation** – вычисление, расчет compute - вычислять, рассчитывать computer-aided design автоматизированное проектирование **come to a conclusion** – прийти к заключению, сделать вывод **concept** - концепция; понятие; принцип condition - условие; состояние; ситуация; режим  $\mathbf{configuration} - \kappa$ онфигурация software configuration  $-$  cocras программного обеспечения connect - соединять, присоединять, включать, подключать connection - соединение, связь; console - пульт управления, терминал

 $\overline{\mathcal{A}}$ 

constant - постоянная величина, коэффициент; постоянный, фиксированный  $constraint - or panнчение;$ сдерживающий фактор  $construction - KOHCTDYKUU7;$ структура; построение **consumer** – потребитель (информации); абонент content - содержание; оглавление contents - содержание, суть; объем, вместимость control - управление; регулирование; датчик; управлять, настраивать  $access$  ~ - управление доступом  $off$ -line  $\sim$  - управление в автономном режиме *on-line*  $\sim$  – управление в режиме реального времени controller - устройство управления (контроллер); датчик **core** - ядро, сердечник  $\sim$  *memory* – оперативная память  $correct - 1)$  исправлять; устранять ошибки; 2) правильный count - счет, подсчет; считать coupler - соединитель crack - шум, треск; взламывать crowd - уплотнение, объединение current - текущий; ток; ход curve - кривая; характеристика cybernetics - кибернетика

### D

**damper** - демпфер; глушитель; сурдина; педаль поддержки звука  $data (or datum) - \text{A}$  and  $f(x)$ информация adjusted~ скорректированные данные arrayed~ упорядоченные данные; массив данных  $compatible \sim \text{coms}$  совместимые данные comprehensive~ исчерпывающие (полные) данные

 $continuous \sim$  аналоговые данные; аналоговая информация flagged ~ данные, снабженные признаками  $logged \sim$  регистрируемые данные  $on$ -line ~ оперативные данные  $outgoing \sim$  выходные данные  $ranked \sim \text{ytop0}$ доченные (ранжированные) данные *rating*  $\sim$  оценочные данные, характеристики производительности (вычислительной системы) deadlock - тупик, тупиковая ситуация, взаимоблокировка, зависание (программы); блокировка; блокировать debug - налаживать (машину), отлаживать (программу), устранять неисправности decipher - дешифровать, декодировать; расшифровывать, дешифровать; **decision**  $-1$ ) решение; выбор; 2) решающий (о блоке) **decompose** - разлагать (разбивать) на составные части, подвергать декомпозиции **decrement**  $-1$ ) декремент, отрицательное приращение; 2) давать отрицательное приращение; уменьшать значение deduce - выводить, прослеживать (логическую цепь) density - плотность, концентрация; интенсивность  $delay - 1)$  задержка, запаздывание; время задержки; 2) задерживать; выдержка времени derivation - дифференцирование, операция взятия производной; вывод; словообразование; отклонение; извлечение  $deviation -$  девиация, отклонение

**digit** – цифра; однозначное число; одноразрядное число, разряд  $borrow \sim \mu$ ифра заема, разряд заема  $carry \sim \mu$ ифра переноса *gap* ~ пустые разряды(машинного слова, не используемые для представления информации)  $least significant \sim \mu\phi$ pa camoro младшего разряда dimension - размер, величина, измерение  $disadvantage - <sub>HEJOCTATOK</sub>$ невыгодное положение; вред discontinuous - прерывистый, скачкообразный discrepancy - расхождение, несоответствие discrete - раздельный, дискретный discretion - свобода действий, разделение; прерывистость at the discretion of  $-$  на усмотрение кого-либо dismiss - отпускать, распускать; УВОЛЬНЯТЬ; ОТКЛОНЯТЬ  $dispatching$  - диспетчеризация, координация, управление dispense - распределять, обходиться без чего-либо(with); освобождаться от чего-либо (from) disposal - расположение,; избавление, устранение; передача dispose - располагать, распределять, избавиться от чего-либо (of) disprove - опровергать  $display - ycrpoñctBO$ воспроизведения, воспроизведение на экране character ~ буквенно-цифровой лисплей  $CRT \sim$  экранный дисплей, экранное устройство отображения table ~ табличное представление (данных) на экране, вывод данных на экран в табличной форме

 $\boldsymbol{dscr}$ нтир $\boldsymbol{t}$  – разрывать, разрушать  $dissect - paccerать; an an any population$  $dissolve -$  растворять $(ca)$ , испарять(ся); аннулировать, расторгать distinct - отличный; различный; разный; отчетливый, ясный  $\bold{distinguish}$  – различать, отличать; выделять  $distortion -$  искажение distribution - распределение. распространение  $exponential \sim 3$ кспоненциальное распределение, распределение экспоненциального типа  $uniform \sim$  равномерное распределение unit ~ распределение нормированной случайной величины disturbance - нарушение, возмущение; помеха, разрушение(магнитного состояния), повреждение **division** – деление, раздел  $environment \sim$  раздел оборудования integer ~ целочисленное деление traffic ~ разделение рабочей нагрузки  $divisor -$  делитель domain - область, домен; интервал(времени) *frequency* ~ частотная область, пространство частот  $time \sim$  временная область, пространство времен dot - точка; точка растра; точечный dot-and-dash line - штрихпунктирная линия  $dot$ -matrix image – растровое изображение; точечно-матричное изображение dotted line  $-$  пунктирная линия  $drain - yte4ka$ ,  $crok$ , непроизводительный расход  $dr$ aft – проект, эскиз, набросок

 $\text{drift}$  – дрейф, уход, снос, смешение, сдвиг; медленное перемещение  $\text{driver}$  – драйвер, задающее устройство; возбудитель; двигатель dummy - макет; ложный, фиктивный; холостой **dump** - разгрузка, выход на печать; снятие, выключение

#### $E$

edge – край(перфокарты), ребро, граф efficiency -эффективность, производительность element - элемент, компонент, деталь, звено, схема  $biconditional \sim \theta$  элемент эквивалентности *unit* ~ единичный элемент, элемент, элементарный процессор  $sensing \sim$  считывающий элемент eliminate - элиминировать, устранять; исключать elongate – удлинять $(ca)$ ; продлевать(ся)  $eloquent$  – красноречивый elucidate - освешать, проливать свет. объяснять elude - избегать, уклоняться elusive - неуловимый; уклончивый embed - вставлять, врезать, вделывать; внедрять embody - воплощать, изображать; олицетворять; включать, заключать  $(B \c{ce}6e)$ embrace - охватывать, включать emerge - появляться, всплывать, выходить; возникать  $emergency -$  крайняя необходимость; экстренный случай; авария **emphasis** – ударение, упор, акцент *to* lay (place) emphasis on smth  $$ подчеркивать, выделять, придавать значение чему-либо

**emitter** – эмиттер, источник; генератор **emulation** - эмуляция encipher - кодировать, шифровать encourage attention - привлекать внимание enjoy an advantage of -пользоваться преимуществом; епјоу а support – пользоваться поддержкой  $entity - <sub>0</sub>$ бъект: сушность: категория entry - ввод, вход, запись; подача; введенные данные; содержимое  $batch \sim$  пакетный ввод  $checkpoint \sim$  элемент описания контрольной точки іо $b$  ~ ввод задания диеие ~ таблица очереди  $tree \sim \text{CTATBA-IEPEBO}$  $environment OR$  $p$  $C$  $T$  $H$  $O$  $C$  $T$  $b$ ; оборудование; контекст; режим equal - 1) равняться; уравнивать; 2) равный  $equation$  – уравнение, равенство  $Boolean \sim 6$ улево уравнение combined ~ в системе уравнений  $design \sim$  расчетная форма difference ~ разностное уравнение, уравнение в конечных областях generalized ~ обобщенное уравнение  $linear \sim$  линейное уравнение  $recursion \sim$  рекурсивное равенство reduced~ приведенное уравнение  $\alpha$  equilibrium – равновесие equipment - оборудование, приборы  $in$ -*house*  $\sim$  собственное оборудование optional ~ необязательное, дополнительное оборудование stand by  $\sim$  резервное оборудование  $support \sim$  вспомогательное оборудование, вспомогательная аппаратура erase - стирать (запись), разрушать  $error - \text{OH}$ ибка

bias ~ постоянная (систематическая) ошибка  $burst \sim$  пакет ошибок *cumulative* ~ накопленная ошибка  $ever-increasing \sim$  строго возрастающая ошибка inherited ~ унаследованная ошибка  $intermittent \sim$  перемежающая ошибка marginal ~ ошибка из-за выхода за пределы рабочего режима  $multiple \sim$  многократная ошибка *patching* ~ ошибка из-за корректировки программы: ошибка. внесённая при исправлении программы quiet ~ исправимая ошибка, ошибка, допускающая исправление  $relative \sim$  относительная ошибка residual ~ остаточная ошибка; *rounding*  $\sim$  ошибка округления  $steady-state \sim \text{yCTaHBBIII}$ аяся ошибка, статическая ошибка  $\textit{software} \sim$  ошибка в системе программного обеспечения time-base ~ ошибка синхронизации tolerated ~ допустимая ошибка; допустимая погрешность underflow ~ ошибка из-за потери значимости error-free - безошибочный; свободный от ошибок **escape** – потеря (связи); переход (с одного кода на другой); отменять, переходить **estimate**  $-1$ ) оценка 2) оценивать; приблизительно подсчитывать **etching** – травление evaluation  $-$  оценка, вычисление, формула оценки, оценочная функция  $formula \sim$  вычисление по формуле питетіса $l$  ~ численная оценка: приближённое вычисление even - чётный, равномерный, ровный, точный

event - событие; исход; результат dummy ~ фиктивное событие  $primary \sim$  основное событие  $top \sim$ конечное (завершающее) событие excess - избыток, излишек, остаток, экспесс **exchange**  $-1$ ) обмен; замена; 2) обмениваться; заменять; коммутатор каналов. execute - выполнять, исполнять exercise a control - оказывать влияние exercise (an) influence on (upon)  $(exert (an) influence on (upon)) –$ оказывать влияние (действие) **exercise caution** –  $\text{coof}$ людать осторожность exert (every) effort (make efforts)  $$ прилагать усилия expand - расширять, увеличивать, наращивать, разворачивать **expectation** – ожидание. exponent - показатель степени; порядок  $exponential - TOKa3aTEBHaa$ функция; показательный, экспоненциальный  $expression - BDDAXCHUC$  $extension - pac$  пирение, продолжение, протяженность, лобавление extreme - предельный, критический R face a problem - столкнуться с проблемой facility - устройство; средства, оборудование database ~ средства данных debugging ~ средства отладки  $error$  checking  $\sim$  устройство обнаружения ошибок fault tracing ~ средства поиска неисправностей

*lock-unlock ~* средства обработки страничных прерываний *query ~* средства обеспечения запросов, средства организации запросного режима **factor** – коэффициент, множитель; фактор, показатель *damping ~* коэффициент затухания *merit ~* коэффициент добротности **fail** – повреждение; сбой, отказ || повреждаться, выходить из строя **failure** – повреждение, сбой, отказ; неудача, неблагоприятный исход *parity ~* несовпадение четности **fall into decay** – приходить в упадок, разрушаться **fall into disuse** (come into disuse) – выходить из употребления **fault** – повреждение; неисправность, ошибка; дефект, недостаток *image ~* искажение изображения *intermittent ~* перемежающаяся неисправность *stack ~* ошибка в стеке *stuck-at ~* константная неисправность; неисправность типа «тождественный нуль», неисправность типа залипания, залипание *stuck-at-0 ~* неисправность типа «тождественный нуль», залипание нуля  $stuck-at-1$   $\sim$  неисправность типа «тождественная единица», залипание единицы *worst-case ~* неисправность, проявляющаяся в самом тяжелом режиме работы *~ tolerance* отказоустойчивость **feature** – особенность, признак, свойство; элемент топологии (БИС) *fail-safe ~* отказоустойчивость *FIGH*  $-$  козоруниент доортности<br> **FIGH** – пореждение; сбой, отказ |<br>  $\frac{1}{2}$  3 она, групна разрядов (напр.<br>
овреждаться, выходить из строя<br>  $\frac{1}{2}$  3 она, групна разрядов (напр.<br>
овреждаться, выходить из строя<br>  $\frac$ 

**feed** – 1) подача, питание  $\parallel$  подавать, питать; 2) установка числа (в счетной машине) ; 3) питающий механизм *file ~* ввод файла **feedback** – обратная связь *lagging ~* запаздывающая обратная связь **field** – 1) поле, пространство; 2) зона, группа разрядов (напр. числа) 3) область знаний *bias ~* поле подмагничивания *flag ~* 1) поле признака, флаговые разряды; 2) поле метки **figure** – цифра, число; фигура, рисунок, чертеж **file** – 1) файл || формировать, хранить в файле; 2) картотека, архив, подшивка || составлять картотеку *back up ~* дублирующий файл, резервный файл *destination ~* файл результатов *scratch ~* вспомогательный файл *source ~* исходный файл **finder** – 1) искатель; 2) определитель *loop ~* искатель цикла **filter** – 1) фильтр  $\parallel$  фильтровать; 2) программа фильтрации **find one`s way** – проложить себе дорогу; достигуть; проникнуть **flip-flop** – 1) триггер, триггерная схема; 2) мультивибратор *cross-coupled ~* триггер с перекрестными обратными связями **floppy** – 1) гибкий диск. 2) накопитель на гибких дисках **flow** – поток **flowchart** – блок-схема **follow suit** – следовать примеру **foreground** – (высоко) приоритетный / **background** – с приоритетной и фоновой обработкой **frame** – 1) группа данных; 2) кадр на ленте; 3) система координат

free-running - автономный, несинхронизированный  $frequency -$  частота  $clock \sim$  тактовая частота, синхронизирующая частота cutoff ~ частота отсечки damped ~ затухающая частота *reference* ~ 1) частота обращенной; 2) эталонная частота sampling ~ частота стробирования fulfill some conditions удовлетворять условиям **function** – функция, назначение  $\parallel$ функционировать, действовать binary ~ двоичная функция  $built-in \sim$  встроенная функция, стандартная функция  $continuous \sim \phi$ ункция, непрерывная во времени  $convex \sim$  выпуклая функция delta ~ дельта-функция, импульсная функция  $distribution \sim$ интегральная функция распределения frequency ~ плотность вероятности  $implicit \sim$  неявная функция logical ~ логическая функция likelihood ~ функция подобия linear ~ линейная функция minimax ~ экстремальная функция merit ~ функция достоинства piecewise continuous ~ кусочнонепрерывная функция *ramp* ~ линейно нарастающая функция, пилообразная функция random ~ случайная функция  $reliability \sim \phi$ ункция надежности scattering  $\sim$  функция рассеивания step ~ ступенчатая функция storage ~ функция запоминания, функция хранения  $transfer \sim 1$ ) функция преобразования; 2) передаточная функция

furnish assistance (render assistance)  $$ оказывать помошь

# G

gadget - устройство, приспособление, техническая новинка gain - усиление, увеличение; усиливать  $\sim$  control – регулировка усиления; регулятор усиления **gain acceptance** – получить признание gain an insight into - проникнуть в сущность чего- либо, понять gain an (the) advantage of (over) somebody - иметь преимущество перед кем-либо gain experience - приобретать опыт gain recognition - получить признание  $gain$  time  $-$  экономить время дар - интервал, промежуток, зазор garble - искажение; искажать gas-plasma display - плазменный дисплей; газоразрядный дисплей **gate**  $-1$ )затвор, вентиль; 2) отпирать, пропускать  $\sim$  signal - запускающий сигнал  $\sim$  time – время отпирания; время стробирования gateway - шлюз; межсетевой шлюз **GB** - гигабайт **GEM**(graphical environment manager) - диспетчер графической среды; графический интерфейс пользователя **gender bender** –  $a$ *zanrep* c однотипными контакт-деталями на обоих концах **gender changer** –  $a$ *nantrep*  $c$ однотипными контакт-деталями на обоих концах general chart - общая схема

 $1<sub>0</sub>$ 

**general options** – общие параметры; системные параметры general troubleshooting - устранение неисправностей общего характера или типичных неисправностей generate - генерировать, создавать, производить, формировать getting help - получение справочной информации **get the floor**  $-$  получать слово  $GIF$  (graphics interchange format) – формат обмена графикой (графическими данными)  $give$  – давать, уступать  $\sim$  an idea of - давать представление о чем-либо; выражать идею  $\sim$  care to something – уделять внимание чему-либо  $\sim$  credit for - отдавать должное  $\sim$  place to - уступать место glare filter - антибликовый фильтр glide - скольжение; плавный переход  $global$  backup – полное резервное копирование global channel - основной канал; обший канал global settings - общие настройки go into details влаваться в **go into particulars** подробности go into effect (come into effect)  $$ вступать в силу (о законе, правиле) go out of commission - выходить из строя, отказать (о машине)  $\mathbf{q}$ rab - захват; оцифровка; семплирование grabber средство захвата; плата захвата; экранный указатель координатного манипулятора в виде кисти руки  $gradient$  – градиент; плавно изменяющийся  $grandfather file - The QIIOCIICJHA8$ версия файла

 $grandfather$  version  $-$  предпоследняя версия объекта  $graved - c$ ерый; неактивный  $grayed$  option - неактивный пункт меню; невыделенный параметр

# $H$

hack - взламывать (систему), незаконно проникать half-duplex - способный передавать данные только в одном направлении halt - остановка, сбой: останавливаться handheld (computer) - небольшой портативный компьютер, помещающийся в одной руке  $$ манипулировать; обрабатывать handler - устройство управления; программа обработки handling - обработка; оперирование **hang** - внезапно прервать работу, остановиться (о программе) **hard copy** - твердая копия, документальная копия, распечатка; печатный hard disk drive - жесткий диск, винчестер hard error - аппаратная ошибка, аппаратный сбой; постоянная ошибка; неисправимая ошибка hard (hardware) failure устойчивый отказ; аппаратный сбой  $\mathbf{hardware} - \mathbf{ann}$ ante anteriore anteriore оборудование (обеспечение); технические средства hardware dependent - аппаратнозависимый hash - ненужные данные; ненужная информация **head** - головка, заголовок, дескриптор headphone - наушник **heap** - неупорядоченный массив

help-desk/helpline - телефонная служба помощи пользователям hertz - герц, единица частоты, равная одному циклу в секунду hexadecimal - шестнадцатеричный  $hierarchy - uepapxus$ high density disk - дискета высокой плотности, может хранить один и более мегабайт данных high-end package - комплексная компьютерная программа high-level language - язык высокого уровня, язык программирования близкий к языку человека (Basic, Pascal, C etc.) high-level program - компьютерная программа, написанная на языке высокого уровня  $history - apx^{MB}$  данных  $hit$  – ответ, ответная справка; совпадение; всплески **hold** – фиксация; хранить; держать; удовлетворять **hook** - ловушка; добавочный horizontal scrolling - горизонтальная прокрутка host - главная вычислительная машина **HTML (Hypertext Markup** Language) - язык разметки гипертекста **hub** - гнездо, разъем в сети **hyperlink**  $-$ гиперссылка  $hypertext - runepreker$ 

### $\mathbf I$

 $I/O$  (input/output) – ввод/вывод **IBM** (International Business **Machines**) – крупнейшая компьютерная компания в мире  $IC$  (integrated circuit) – встроенная цепь, схема icon - иконка, значок, графический символ

**ID** (identification) – идентификация, проверка, сличение; отождествление; определение, распознавание; обозначение **identifier** – идентификатор; имя idle time  $-$  ожидание; простой **illegal** – запрещенный, несанкционированный  $image - \sigma$ браз, изображение; изображать, отображать  $\mathbf{imaging} - \alpha$ тображение implement - выполнять, осуществлять implementation - внедрение; ввод в работу; реализация improve - улучшать, усовершенствовать  $improvement - *VJJYHILEH*He$ усовершенствование inch - дюйм increment - приращение, прирост; матем. инкремент приращение infinite - бесконечный; бесчисленный inheritance - наследование, ключевая характеристика объектноориентированного программирования, когда дочерние классы наследуют все свойства родительских классов inhibit - запрещать, подавлять initialization - установление в начальное состояние: initialize - устанавливать в начальное состояние; задавать начальные условия  $input - 1)$ вход, ввод; входное устройство; входной сигнал; 2) входные данные; 3) вводить, входить input device - устройство ввода install - устанавливать, вводить integer - целое число; единица измерения

integrity - целостность; сохранность interaction - взаимодействие: взаимосвязь interface - интерфейс; сопряжение; граница между двумя системами  $\textbf{interpret}$  – интерпретировать, расшифровывать, дешифрировать; печатать на перфокартах содержащиеся на них данные interrupt - прерывание, прерываться; сигнал прерывания **ISP** (Internet service provider) – Интернет провайдер IT (information technology)  $$ информационные технологии **item** - отдельный предмет, элемент, единица, элементарная группа, статья, позиция  $iteration - итерация, повторение;$ шаг; цикл

 $\mathbf I$ 

 $job - 3a$ дание; работа **join** – объединение; операция, включающая ИЛИ

# **JPEG (Joint Photographic Expert**

**Group)** - комитет по стандартизации формата файлов с изображениями и сжатию

**jump** – переход, операция перехода; команда перехода; скачок junk mail  $c$  $\overline{\text{max}}$ 

 $justification -$  выравнивание

# K

**KB** (kilobyte) - килобайт, Кбайт Kb (kilobit) - килобит, Кбит Kbit/s (kilobits per second) – килобит в секунду **kbps** (kilobits per second) – килобит в секунду kernel - ядро программы; ядро системы программирования

 $key - 1)$ ключ, кнопка, клавиша, переключатель; 2) ключ, шифр, код, указание к решению; 3) переключать, работать ключом, коммутировать **keyboard** – клавиатура; коммутационная панель; клавишный пульт; **keyword** - ключевое слово, дескриптор; зарезервированное слово

 $kHz$  (kilohertz) – килогерц

# L

label - метка, отметка, маркер, размечать, помечать lag - запаздывание, задержка, отставание, запаздывать, отставать  $language - <sub>73bIK</sub>$  $database \sim$ язык, ориентированный на работу с базами данных code~ кодовый язык АІ ~ язык искусственного интеллекта markup~ маркировочный язык  $programming \sim$  язык программирования; алгоритмический язык  $high-level \sim$ язык высокого уровня host ~ базовый [базисный] язык object-oriented~ объектноориентированный язык source~ исходный язык; входной язык (транслятора) last-in, first-out =LIFO(last-come,  $first$ -served) – последним вошел – первым вышел, стековая структура, магазинная зацепка latency - время ожидания; задержка law - закон, правило, принцип; формула, теорема layer - слой, уровень (иерархии) layout - размещение, расположение; схема размещения; топологический чертеж печатной платы; компоновка

(например микросхем на печатной плате) lead - проводник, провод, ввод; упреждение, опережение  $learning - o6$ учение, изучение leave out of account - не принимать во внимание, выпускать из виду length - длина, протяженность, продолжительность, длительность letter - буква, символ, помечать буквами level - уровень (например, иерархии или стека: сигнала: квалификации. знаний; надёжности и т. п.) support~ уровень поддержки (поставляемого программного изделия) (процесс); управлять, координировать user~ уровень пользователя (в базах данных) library – библиотека, набор файлов, подпрограмм, объектных модулей и Т.П. core ~ корневая библиотека data ~ библиотека ланных  $input/output \sim 6$ иблиотека программ ввода-вывода source~ библиотека исходных модулей system ~ системная библиотека, библиотека системных программ media ~ библиотека носителей  $lifetime - *Bpemx жизни*; *Bpemx*$ счётчика (счётчик цикла), а также по логическому условию его продолжения или завершения; петля, кольцо, контур carrier ~ срок службы носителей (напр. магнитной ленты)  $limit - 1$ ) граница, предел; 2) ограничивать  $permissible \sim$  допустимый предел line - строка; одна строка программы

access ~ линия доступа; линия выборки  $action \sim$  рабочая строка  $address$   $\sim$  линия адреса, адресная линия; адресная шина backbone ~ магистральная линия (в  $CCTM$ )  $character \sim$  строка знаков code ~ строка исходного текста, строка программы data ~ линия (передачи) данных: информационная линия; строка ланных off the line - отключенный от сети, переведённый на холостой ход; в автономном режиме link - ссылка активное соединение с другой web-страницей, файлом, Internet-pecypcom. linkage - связь, соединение, установление связи list - список, перечень, таблица, составлять список **load** – нагрузка; нагружать; загрузка (памяти или в память); загружать (память или в память) core ~ - загрузка оперативной памяти  $ultimate$  – предельная нагрузка locate - локализовать (данные), располагать(ся), определять(обнаруживать) место или местоположение **location** - местоположение, размешение, расположение: ячейка (ЗУ); адрес ячейки (ЗУ) *memory* ~ - ячейка памяти; адрес ячейки памяти [запоминающего устройства] **lock** - блокировка, запирать, блокировать, фиксировать  $log - 1$ ) регистрация, запись (информации), протокол; 2) регистрировать, записывать (информацию), протоколировать

log in - входить в систему  $log on to a computer$ подсоединяться к компьютеру (в рабочем сеансе) log out - выходить из системы; регистрировать событие **logic** - логика, логическое устройство, логическая часть ЭВМ, логическая схема **loop** - цикл в программировании повторяющееся выполнение последовательности операторов (тела пикла) loss - потеря; потери существования (переменной, функции, объекта) продолжительность существования data ~ потеря данных  $entrance \sim$  потери на входе  $transmission \sim$  потери при передаче

# M

 $$ модуль  $mainframe - (yHUBEpcaJ16Ha)$ (вычислительная) машина; большая ЭВМ: ЭВМ коллективного пользования host ~ локальный компьютерный терминал maintain - поддерживать, обслуживать maintenance - сопровождение, поддержка, эксплуатация, техническое обслуживание make an agreement - договориться, прийти к соглашению make a reference to - ссылаться, упоминать  $\mathbf{malfunction} - \mathbf{c}$ бой, неисправность manage - управлять; вести; организовывать **management** – управление; организация; руководство; управленческий персонал; владение

(инструментом, оружием); умение справляться (с делами, ситуацией)  $manipulation - <sub>MAHHITYJMPOBAHMe</sub>$ , работа; манипуляция, обработка; управление (механизмом) *bit* ~ побитовая обработка, поразрядные операции data~ манипуляции (операции) с данными (с записями данных) formula~ работа с формулами; преобразование формул text~ обработка текстов; преобразование текстов тар - карта, таблица; отображать, устанавливать соответствие; преобразовывать mark up language - язык разметки  $matrix$  – матрица; дешифратор; сетка (из) резисторов; матрица; таблица **mean** – среднее (значение); средняя величина; значить, иметь значение means - средство; способ, метод; возможность;  $\sim$  of access - средства доступа; *controlling* ~ средства управления; средства регулирования meet the case (demands,  $requirements$ ) –  $coorrecto$ 

требованиям, подходить

# N

 $NAK = (negative acknowledgment)$ 

1) неподтверждение приема сообщения; отрицательное квитирование; 2) отрицательная квитанция **пате**  $-1$ ) имя, название, наименование, идентификатор; 2) называть, присваивать имя narrowband - узкополосный native - свойственный; родной; ~file format- исходный формат;  $\sim$ format – системный формат

**navigation** – перемещение; переход; управление; *~bar* – панель управления перемещением; *~buttonpad* – навигационная панель; *~ keys* – клавиши курсора **needle** – игла; стрелка прибора **negligible** – незначительный **nematic** – нематический жидкий кристалл **neophyte** – неофит, новичок **nest –** 1) вставка, вложение; 2) вкладывать **network**  $-1$ )сеть, цепь, схема, контур; 2) сетевой ;*~ capacity* – пропускная способность сети; *~card* – сетевая карта, сетевой адаптер; *~interface card* – плата сетевого интерфейса **new-line character** – символ новой строки **NI = non-interlaced** c построчной разверткой **nibble (nybble)** – полубайт; тетрада; группа из четырех байтов **NiMH = nickel-metal-hydride** – никель-металл-гидридная аккумуляторная батарея **nodal** – 1) узловая точка; 2) узловой **noise cancellation** – 1) подавление шумов; 2) устранение помех **noise induction** – 1) наведение помех (шумов); 2) наводка **notation**  $-1$ ) запись; 2) обозначение 3) система счисления; 4) примечание **notch**  $(1) - 1$ ) вырез; 2) прорезь; 3) паз **notch (2)** – 1) метка; 2) позиция; 3) положение **notch**  $(3) - 1$ ) режекция (сигнала); 2) подавление; 3) ослабление **numerical key** – цифровая клавиша  $\text{peper}$ <br>  $\text{peper}$ <br>  $\text{pper}$   $\text{pper}$   $\$ 

# **O**

**object** – объект; объектный **occur** – случаться, происходить **OCR** – **(optical character recognition)** оптическое распознавание символов **odd parity** – проверка на нечётность, контроль по нечётности **odd number** – нечётное число **offline** – автономный, независимый, (работающий) независимо от основного оборудования; автономно, независимо **on-line** – постоянно включенное [устройство], неавтономный режим работы; экранный, электронный, оперативный, диалоговый, интерактивный **operand** – операнд объект **operate** – работать, действовать, функционировать (о приборах, механизмах) **operating characteristics** – рабочие характеристики **operating environment** – операционная среда **operating mode** – рабочий режим, режим работы **operating rate** – быстродействие, производительность, рабочая частота, рабочая скорость **operation** – деятельность, работа; действие, операция; управление, приведение в *launch* **~** запускать операцию **operator** – оператор, символ **option** – опция, вариант, элемент выбора **optional** – необязательный, произвольный, нестандартный **order** – 1) команда; порядок, упорядоченность, последовательность, очерёдность, 2) упорядочивать, распределять

**original** – оригинал, подлинник, исходный, начальный, первоначальный **outline** – контур, очертание; эскиз; схема; план; (общая) структура; элемент блок-схемы **output**  $-1$ ) вывод данных, результаты, выходные данные; внешнее устройство; результат вычислений; выходной сигнал/контакт, 2) выводить **outside device –** внешнее устройство **outside margin –** внешнее поле; наружное поле **overdub –** перезаписывать без стирания (с наложением) **overflow** – переполнение, избыток; переполняться **overlap** – перекрытие, совмещение **overload(ing)** – перегрузка **override –** 1) отмена , обход; 2) отменять, обходить, отвергать, игнорировать **oversampling** – дискретизация с запасом по частоте; семплирование с запасом по частоте **overshoot –** 1) переход за пределы, выброс за шкалу; 2) превышать, перегружать **overstrike –** наложение (знаков) **open source software = free software** – открытые программные средства **outside margin** – внешнее поле, наружное поле **outsource** – привлекать (внешние ресурсы, специалистов, услуги) для выполнения собственных, внутренних задач компании **overdub** – перезаписывать без стирания, накладывать **БИБЛИОТЕЛЬ ПЕТЕНИЕ СЕРГЕЛЬ СЕРГЕЛЬ СЕРГЕЛЬ СЕРГЕЛЬ СЕРГЕЛЬ СЕРГЕЛЬ СЕРГЕЛЬ СЕРГЕЛЬ СЕРГЕЛЬ СЕРГЕЛЬ СЕРГЕЛЬ СЕРГЕЛЬ СЕРГЕЛЬ СЕРГЕЛЬ СЕРГЕЛЬ СЕРГЕЛЬ СЕРГЕЛЬ СЕРГЕЛЬ СЕРГЕЛЬ СЕРГЕЛЬ СЕРГЕЛЬ СЕРГЕЛЬ СЕРГЕЛЬ СЕРГЕЛЬ СЕРГЕЛЬ С** 

# **P**

**pack** – узел, блок, пакет; корпус; колода перфокарт; уплотнение (данных памяти); *debug ~* отладочный пакет *multifunction ~*  многофункциональный блок *test ~* тестовая колода; проверочная колода (для отладки) **package** – стандартный блок, модуль; корпус; пакет (программ) *application ~* пакет прикладных программ *candidate ~* пакет, пригодный для применения *dual in-line ~* двухрядный корпус *floating point ~* пакет для выполнения (арифметических) операций с плавающей запятой *leadless ~* безвыводной корпус *N-pin ~* корпус с N-выводами *pre-programmed* ~ (узко) специализированный пакет прикладных программ *product-maintenance* ~ пакет (программ) технического обслуживания *software ~* система программного обеспечения, пакет программ *stripline ~* корпус с полосковыми выводами *subroutine* ~ пакет подпрограмм **pad** – контактная площадка (интегральной схемы); клавиатура **page** – страница, лист; разбивать (память) на страницы *accession ~* страница доступа(содержащая указатели конкретных записей) *fault ~* недействительная страница *locked ~* фиксированная неоткачиваемая страница, защищённая от записи

 $write-protected \sim \text{ctpa}$ ница, защищённая от записи  $parameter - map \text{amec}$ , характеристика  $default \sim$  подразумеваемое значение параметра input ~ характеристика входного сигнала  $lumped \sim core$ доточенные параметры  $present \sim npe$ дварительно установленный (заданный) параметр  $stray \sim$  паразитный параметр parity - равенство; чётность, сравнимость по модулю  $bad \sim$  несовпадение (нарушение) чётности; сбой при контроле по чётности еуеп ~ проверка на чётность  $magnetic$ -tape ~ контроль по чётности при обращении к магнитной ленте тетогу ~ контроль по чётности при обращении к памяти  $odd$  ~ проверка на нечётность part - часть, доля; запасная часть; леталь partition - раздел; часть; сегмент; сектор; background ~ фоновый раздел; *foreground*  $\sim$ высокоприоритетный раздел pass - проход; просмотр patch - «заплата», вставка в программу  $path - norows$ ка; канал; тракт; маршрут; **pattern** – образец; модель; шаблон; трафарет; array ~ матричная структура bit ~ набор разрядов; битовая комбинация *chip* ~ комбинация элементарных посылок *error* ~ карта ошибок failure ~ модель отказов

 $mask$  ~ шаблон маски  $scan \sim$  pacrp  $spatial \sim$  пространственная структура  $test \sim$  тестовый шаблон pave the way for smth  $-$  проложить путь для чего-либо; подготовить почву для чего-либо **place emphasis on**  $-$  делать упор на, подчеркивать, выделять perform - выполнять; производить performance - характеристика; качество функционирования **period** – период; промежуток; точка latency ~ время ожидания off ~ период размыкания; междуимпульсный интервал оп ~ период замыкания permutation - перестановка; размещение perturbation - пертурбация; возмущение; пульсация  $phase - \phi$ аза; этап  $assently \sim \text{d}$ аза компоновки;  $dwell \sim$  фаза покоя  $fetch$  ~ фаза выборки  $lagging \sim 3a\pi a3\pi b$ вающая фаза  $object \sim \phi$ аза прогона pin - контактный штырек; штифт; штекер; вывод  $pi$ pipeline – конвейер plane - плоскость; матрица; плата back ~ соединительная плата; соединительная панель  $digit \sim$  разрядная матрица reference ~ контрольная матрица (плата); эталонная матрица;  $voltage \sim$  слой питания

# O

 $quad = quadruple - yuerbe$ количество; увеличивать в четыре раза; состоящий из четырех частей query by form =  $QBF -$  запрос по форме

# $\mathbf R$

гасе - состязание, гонки (фронтов сигналов) radix - основание системы исчисления; корень; основание логарифмов  $fixed-point \sim$  основание системы счисления при представлении(чисел) с фиксированной запятой  $floating-point \sim$  основание системы счисления при представлении (чисел) с плавающей запятой гатр - пилообразный сигнал; (быстрое) линейное изменение random - случай; производный; нерегулярный randomization - рандомизация; перемешивание range - область; диапазон; интервал; амплитуда  $tolerance \sim$  область допустимых значений  $variable \sim 00$ ласть (значений) переменной; переменный диапазон rank - ранг; ранжировать, располагать в определённом порядке rate - коэффициент; степень; скорость; оценка; оценивать  $arrival \sim$  интенсивность входного потока baud ~ скорость передачи в бодах bit-transfer ~ скорость передачи бит error ~ коэффициент ошибок: частота (появления) ошибок failure ~ интенсивность отказов;  $malfunction \sim$  частота сбоев  $residual-error \sim$  коэффициент необнаруженных ошибок  $retrieval \sim$  скорость поиска sampling ~ частота (взятия) отсчётов; частота амплитудно- импульсной модуляции  $scan(ning) \sim$  скорость развёртки

ratio - отношение; пропорция; коэффициент; множитель; передаточное число; устанавливать соотношение параметров cost-performance ~ соотношение стоимость - технические характеристики offset ~ коэффициент смещения on-off ~ отношение уровней(тока или напряжения) в состояниях включеновыключено *operating (operation)*  $\sim$  коэффициент использования processing ~ коэффициент использования (отношение эффективно используемого времени к полному машинному времени)  $resolution$   $\sim$  разрешающая способность (алгоритма поиска) response ~ коэффициент ответа (отношение времени ответа к времени обслуживания задания) retrieval(efficiency) ~ коэффициент эффективности поиска reader - считывающее устройство; программа ввода data ~ устройство (для) считывания ланных rearrangement - перестройка; реконструкция; перестановка; комбинирование; перегруппировка; перераспределение (ресурсов) **reasonable** - обоснованный, приемлемый, умеренный, допустимый **recall buffer**- считывать из буфера; восстанавливать в памяти **receive** - принимать, получать, регистрировать  $\sim$ *channel* – приемный канал, принимающий канал  $\sim$ то de – режим приема  $receiving - mpuem, nony$ чение; принимающий, приемный

 $\sim$  end – принимающая сторона  $\sim$  port – входной порт  $\sim unit$  – приемное устройство, приемник receptacle - гнездо разъема, розетка; штепсельная розетка  $reception$  – прием, получение  $\sim$ format – формат принимаемых данных reciprocal - обратная величина, противоположность; обратный, реверсивный, взаимный reclaim - восстановление. регенерация, возврат; восстанавливать, возвращать  $recognition - pac {\scriptsize\textsf{no3H}ABaHHe},$ опознавание, идентификация, идентифицирование **recognize** - распознавать, опознавать, воспринимать reconditioning - модернизация, ремонт, восстановление **reconcile** – примирять $(\text{with}, \text{to})$ ; согласовывать recording - запись, регистрация, фиксация; записывающий reduce - редуцировать, понижать, ослаблять, сокращать redundant - избыточный, резервный refer - ссылаться, отсылать **reference** - справка, ссылка, обращение, эталон, стандарт; опорный сигнал, источник опорного сигнала; справочный, исходный, эталонный reflect - отражать, отображать reflection - отражение, отблеск refractory - устойчивый (против чего-л.); огнеупорный regard - считать, рассматривать, касаться; внимание, отношение as regards - что касается, в отношении *in* (*with*)  $\sim$  *to* – относительно

**register** – регистр, запись, накопитель; регистрировать, фиксировать reject - отвергать, отклонять, подавлять, преграждать relational - реляционный, относительный, соответственный  $relationship - or \\$ соотношение, связь, взаимосвязь, родство relay - реле, трансляция, передача (сигнала); транслировать, передавать release - версия, выпуск (новой версии), ввод в эксплуатацию, редакция; выпускать  $\sim$  velocity - динамика освобождения клавиш ~ version - окончательная версия relevant - соответствующий, подходящий, уместный reliability - надежность, достоверность, прочность relief - рельеф, ослабление, понижение, разгрузка **relieve** - ослаблять, разгружать, понижать remainder (remains) - остаток remote - листанционный  $\sim$  control equipment –  $\alpha$   $\pi$   $\alpha$   $\alpha$   $\gamma$  $\alpha$ дистанционного управления  $\sim$  control unit (device) – устройство дистанционного управления, внешнее устройство управления, пульт дистанционного управления  $\sim$  *effect* – внешнее воздействие. дистанционное управление  $\sim$  inquiry – дистанционный запрос removable - сменный, съемный  $\sim$  media drive – накопитель со сменными носителями; дисковод со съемными носителями  $\sim$  media hard drive – дисковод со съемными жесткими магнитными

20

дисками; накопитель на сменных жестких магнитных дисках *~ RAM card –* сменная плата оперативной памяти; сменная карта оперативной памяти *~ ROM card –* сменная плата постоянной памяти; сменная карта постоянной памяти **render –** воспроизводить, исполнять, передавать  $\sim$  *assistance* – оказывать помощь **repeat rate (repetition rate) –** частота повторений; частота автоповтора символа **repetitive error –** систематическая ошибка, повторяющаяся ошибка **replace mode –** режим замены; режим перезаписи с перемещением **replicate –** копировать, дублировать, размножать, тиражировать **repository –** хранилище, архив **reproduction fidelity –** верность воспроизведения звука **request –** запрос, требование; запрашивать, требовать **rescue –** спасение, восстановление, спасать, восстанавливать **reset all controllers** – сброс значений всех контролеров; инициализация всех контролеров; канальное режимное MIDI-сообщение об инициализации всех MIDI-контролеров **reset value** – исходное значение, начальное значение, значение по умолчанию **resident** – резидентный, постоянно находящийся в памяти  $\sim$  *font* – резидентный шрифт *~ program –* резидентная программа **resist –** сопротивляться, препятствовать; защитное покрытие **EDECT — BOCTION SECTION AND AND ANOTE (SCENER)**<br> **EDECAL AND ANOTEST CONSULTER ANOTHICALLY FORMATION CONSULTER (SPECTIFIC DREAM ORIGINATION)**<br> **EDECAL AND ANOTHER CYPERITY (SECTIFIC DREAM AND ANOTHER AND ANOTHER CONSULTA** 

**resistance** – сопротивление, электрическое сопротивление; сопротивляемость, устойчивость **resizable** – масштабируемый, с изменяемыми размерами **resize** – изменять размер, масштабировать **resource interchange file format(RIFF)** – формат файлов обмена ресурсами **response** – чувствительность, ответ, зависимость, реакция, срабатывание, выходной сигнал *~ curve –* кривая чувствительности, кривая зависимости; амплитудночастотная характеристика; характеристика направленности *~ level –* чувствительность *~ threshold –* порог чувствительности *~ time –* время срабатывания, время ответа, время реакции **restart key** – клавиша перезапуска (рестарта) **resting position** – исходная позиция, первоначальная позиция **restore** – 1)восстановление, возвращение, 2) возвращать, 3) вызывать из памяти **restrict** – ограничивать, лимитировать **restricted access** – ограниченный (лимитированы) доступ **resultant** – результирующий, итоговый *~ value –* результирующее значение **retain** – фиксатор; сохранять, поддерживать, удерживать **retard** – замедлять, задерживать **retardation** – замедление, запаздывание, задержка **retouch** – 1)ретушь, ретуширование, 2) дополнительной воздействие, дополнительная обработка, 3) исправление

retrieve - осуществлять поиск, осуществлять выборку retrofit - модернизация, модификация **reverse**  $-1$ ) реверс, переключение; реверсировать; реверсивный, 2) обратный, противоположный  $\nightharpoonup bias -$  обратное смещение  $\sim$  conversion – обратное преобразование  $\sim$  display – обращенное изображение, негативное изображение; инверсивное отображение  $\sim$  playback – реверсивное воспроизведение, воспроизведение в обратном направлении  $\sim$  text – негативный текст **reversed** – обратный, противоположный  $\sim$  indent – обратный отступ, отрицательный выступ **revise** - проверка, изменение, обновление, модификация; обновлять, корректировать  $revolution$  – вращение, оборот **rewinding speed** – скорость обратной перемотки ribbon cable - плоский. ленточный кабель ride - управлять, управлять усилием, управлять уровнем  $rig - 1)$  устройство, приспособление, аппаратура; 2) оснащать, монтировать **romware** - программное обеспечение в постоянной памяти **root** - корень, основание; корневой каталог; ~ *node* – самый верхний узел иерархической системы **route**  $-1$ ) маршрут, направление, разводка, соединение, межсоединение; 2) направлять **runaway** - 1) выход из-под контроля; 2) отклонение, уход

#### $\overline{S}$

safe - безопасный: належный  $\sim$  shutdown – корректное выключение safety  $copy$  – резервная копия  $\sim$  instructions – инструкции по технике безопасности sag - понижение, уменьшение, спад sample - образец, пример, шаблон; семпл, цифровой образец звука  $\sim$  dump - передача семпла в память внешнего устройства  $\sim$ element – отсчет  $\sim$ looping - циклирование семпла  $\neg$ rate conversion – преобразование частоты семплирования sans serif  $-$  шрифт без засечек sample-and-hold - выборка и хранение scan - сканирование, считывание развертывание scanner - сканер, устройство оптического ввода/считывания ланных scroll - свиток; прокручивать, перемещать **SCSI** (small computer system interface) - интерфейс малых компьютерных систем **SDRAM** (synchronous DRAM) синхронная динамическая оперативная память **search** – поиск, перебор; искать, перебирать  $\sim$  domain - область поиска  $\sim$  argument – ключ поиска  $\sim$  engine - механизм поиска  $\sim$  mode – режим поиска shareware  $-$  условно-бесплатное программное обеспечение shell - оболочка: командный процессор  $sign -$ знак, символ; обозначение

 $22.$ 

 $simulation -$  имитация, моделирование skip - пропуск; обход  $slimware$  – программное обеспечение небольшого объема slope - наклон (кривой), угол наклона; наклоняться smart card - интеллектуальная плата  $(\text{Kapra})$ **SMTP** (simple mail transfer protocol) - простой протокол передачи электронной почты  $splitter - pasgenures.$  разветвитель  $spread$  – распространение, разворот, расхождение stand-alone - автономный standard generalized - стандартный обобщенный (язык разметки) start-stop transmission  $c$  $r$  $a$  $p$  $r$ стопная передача; асинхронная передача данных statement – оператор, выражение state-of-the-art - современный уровень (состояние); современный static allocation - статическое распределение stealth virus - вирус-невидимка storage medium  $-$  носитель. запоминающая среда streaming - поток, течение; бегущий  $string - <sub>U</sub>$  =  $I$  =  $C$  =  $C$  =  $C$  =  $C$  =  $C$  =  $C$  =  $C$  =  $C$  =  $C$  =  $C$  =  $C$  =  $C$  =  $C$  =  $C$  =  $C$  =  $C$  =  $C$  =  $C$  =  $C$  =  $C$  =  $C$  =  $C$  =  $C$  =  $C$  =  $C$  =  $C$  =  $C$  =  $C$  =  $C$  =  $C$  =  $C$  =  $C$  =  $C$  =  $C$ последовательность supervisor  $(program) - ympananouqan$ программа: операционная система  $SVGA$  (super video graphics array) – усовершенствованный видеографический стандарт VGA sync - синхронизация; синхронизировать system bus - системная шина system call – обращение к операционной системе system compatibility - системная совместимость

 $s$ ystem failure –  $c$ бой системы system font – системный шрифт

## T

tag - тег, признак (хранящийся вместе со словом), дескриптор; таг (неотображаемый текст разметки документа в HTML-формате); ярлык, этикетка, бирка; (кабельный) наконечник take a resolution - принять решение take the form of something принимать форму чего-либо take the opportunity  $$ воспользоваться случаем target computer - целевая вычислительная машина (для которой предназначается оттранслированная программа) task allocation - распределение задач в ОС - резервирование ресурсов. необходимых для выполнения задачи task manager - диспетчер задач task scheduler - планировщик задач в многозалачных ОС  $task-oriented - \text{mbof}$ лемноориентированный, целенаправленный **team operation** – групповая разработка (напр., программного обеспечения) **template** – шаблон; трафарет; лекало; маска; эталон (в системе распознавания); спецификатор шаблона **temporary** – временный; промежуточный (о данных) terminal - терминал, оконечное устройство; терминальный, оконечный; конечный слог; конечное слово: терминальный символ. терминал (в формальной грамматике); зажим, клемма; вывод; выводной

**ternary** – 1) тернарный, троичный; 2) трёхчленный

**test case** – совокупность тестовых данных; контрольный пример **thick client** – «толстый» клиент (рабочее место на основе ПК (в отличие от клиента-терминала)) **third-party application** – приложение стороннего разработчика (в отличие от собственной разработки **thread** –1) жила провода, связь, поток, нить (apartment thread - main thread - single thread); 2) цепочка выполняемых задач; 3) подпроцесс 4) тема (в электронной почте) ; дискуссия; поток сообщений; 5) нитка резьбы **threat** – угроза (потенциальная опасность для компьютерной системы) **threshold** – 1) пороговая величина, порог; 2) граница; предел **thumbnail** – 1) набросок (макет страницы в уменьшенном масштабе); 2) свёрнутое (в пиктограмму) изображение (обеспечивающее доступ к полному изображению) **thunk** – «переходник» (небольшая секция кода, выполняющая преобразование (напр. типов) или обеспечивающая вызов 32-разрядного кода из 16-разрядного и наоборот) **tick** – импульс сигнала **timeout** – 1) простой; время простоя; тайм-аут (лимитированное время простоя или ожидания) - transaction time-out; 2) блокировка по времени; блокировка по превышению (лимита) времени **timestamp** – временная метка, метка даты/времени; **timing** – 1) синхронизация; хронирование; тактирование; **FORDHERIC REPARENT (DETIRE TO REALLY AND THE CONFIDENTIFY (SEE THE AND REALLY AND THE CONFIDENTIFY (NET THE CONFIDENTIFY ONE THE CONFIDENTIFY (NET THE CONFIDENTIFY ONE THE CONFIDENTIFY (DETERMINITY) CHECK (HERE THE CONFI** 

согласование по времени; распределение интервалов времени; 2) временные соотношения; временная диаграмма; настройка выдержки (таймера) **token** – 1) обозначение; (опознавательный) знак; 2) признак, метка, ярлык, маркер, средство идентификации (группа атрибутов защиты) - access token authentication token - impersonation token - primary token - security token **trace** – 1) след; 2) следить; прослеживать; отслеживать **traffic** – трафик; поток (информации) обмена, рабочая нагрузка **transfer** – передача; пересылка; перенос || передавать; пересылать; переносить

# **U**

**uploading** – загрузка **updating** – корректировка; обновление, изменение в соответствии с новыми данными **upgrading** – модернизация, совершенствование **upstream** – в направлении, противоположном основному трафику **user account** – учётная запись пользователя **user authentification** – аутентификация пользователя **user command** – директива пользователя **user-defined** – определяемый пользователем **user-friendly** – удобный для пользователя **user documentation** – документация пользователя **user interface** – пользовательский интерфейс

utility routine  $-$  сервисная программа, служебная (обслуживающая) программа

**validation** - проверка достоверности  $validity$  - действительность, законность, вескость, обоснованность value - ценность, стоимость цена, значение, величина, оценивать, ценить, of value - ценный vanish - исчезать, стремиться к нулю **variable** – переменный, непостоянный; переменная величина variety - разнообразие, ряд, множество, разновидность vector graphic  $-$  векторная графика **vehicle** – любое средство передвижения; средство распространения; среда, проводник  $velocity - 6$ ыстродействие **vendor** - поставщик verbose - подробный **verge** – край, предел, on the verge of на грани **verify** - подтверждать, удостоверять, проверять veritable - настоящий, истинный versatile - многосторонний, гибкий version control - управление версиями versus - против, в сравнении с, в зависимости от virtual memory - виртуальная память visible - видимый, заметный, явный  $vision -3p$ ение, проникновение, проницательность, предвидение, вид beyond our vision вне нашего поля зрения visual - зрительный, видимый, наглядный  $vocational$  – профессиональный

**voice actuation** (activation)  $$ включение голосом void - пустой, незанятый, лишенный, пустота volatile - летучий, быстро испаряющийся, непостоянный, изменчивый  $volume - of$ ъем, масса, пространство; том, книга voluntary - добровольный, сознательный, умышленный, произвольный

### W

 $want - *He*q**o**cr<sub>ar</sub>ok, *or*cyr<sub>CTB</sub>me,$ необходимость; желать, хотеть, недоставать, нуждаться (for) **warrant**  $-1$ ) гарантировать, подтверждать, оправдывать; 2) гарантия, основание, оправдание weigh - взвешивать (ся), оценивать, сравнивать (with, against)  $weight - 1$ ) вес, груз, значение, влияние; 2) нагружать, придавать вес силу wideband - широкополосный wired  $network$  – проводная сеть wire splicing  $-$  соединение проводов, сращивание проводов work piece  $-$  деталь workshop - мастерская; цех; секция, семинар worthy  $-$  достойный, заслуживающий (внимания и т.п.) work station - рабочая станция

# $\mathbf{X}$

# **XA=extended architecture –**

расширенная архитектура Xfer=transfer - передача, пересылка, перезапись

**XG=Extended General -**

дополнительный стандарт MIDI устройства (Yamaha)

**XG device** – устройство, поддерживающее стандарт **XG X-heigt –** высота строчного символа **Xsistor** – транзистор **X-line** – ось абсцисс **XLR connector** – разъём XLR, стандарт микрофонного разъема **X-mit =transmit** – передавать **X-mitter=transmitting** передача **Xmodem** – протокол асинхронной связи **XMS memory –** дополнительная память, XMS-память **XON\XOFF –** протокол асинхронной связи **X scroll arrow** – стрелка горизонтального скроллинга, стрелка горизонтальной прокрутки **X scroll ball** – панель горизонтального скроллинга полоса горизонтальной прокрутки **X scroll box** – маркер горизонтального скроллинга Funder = transmitting nepegasia exposition is experimented and the strategy and the strategy and the strategy and the strategy and the strategy and the strategy and the strategy and the strategy operation of population of

**Y yardstick –** мера, мерка; критерий

**yield** – давать, производить, уступать, поддаваться; продукт, выход, мощность **yoke** – отклоняющаяся катушка; отклоняющаяся система **Y modem** – протокол асинхронной связи **Y scrolling** – вертикальный скроллинг, вертикальное перемещение

# **Z**

**zap** – стирание, затирание, уничтожение; стирать, затирать, уничтожать **zapping** – выгорание контактов **zip** – резкий звук; мгновенное перемещение; перебрасывать **zoom button** – кнопка трансфокации, кнопка масштабирования **zoom-in** – увеличение размеров изображения; **zoom in** –увеличивать, раскрывать **zoom-out** – уменьшение размеров изображения **zoom out** – уменьшать, закрывать **zoom setting** – установка масштаба

# Список выражений, часто встречающихся в технических текстах

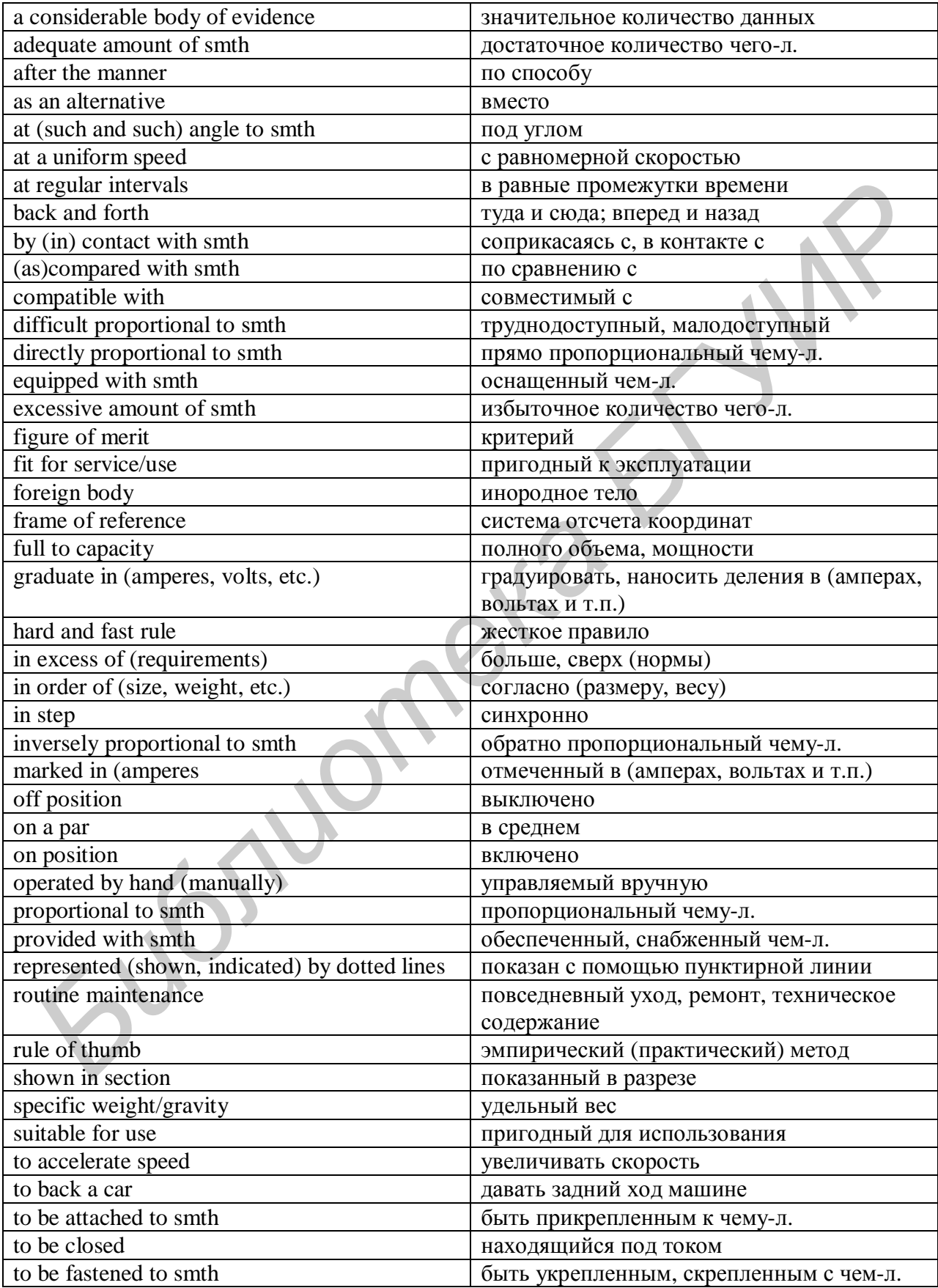

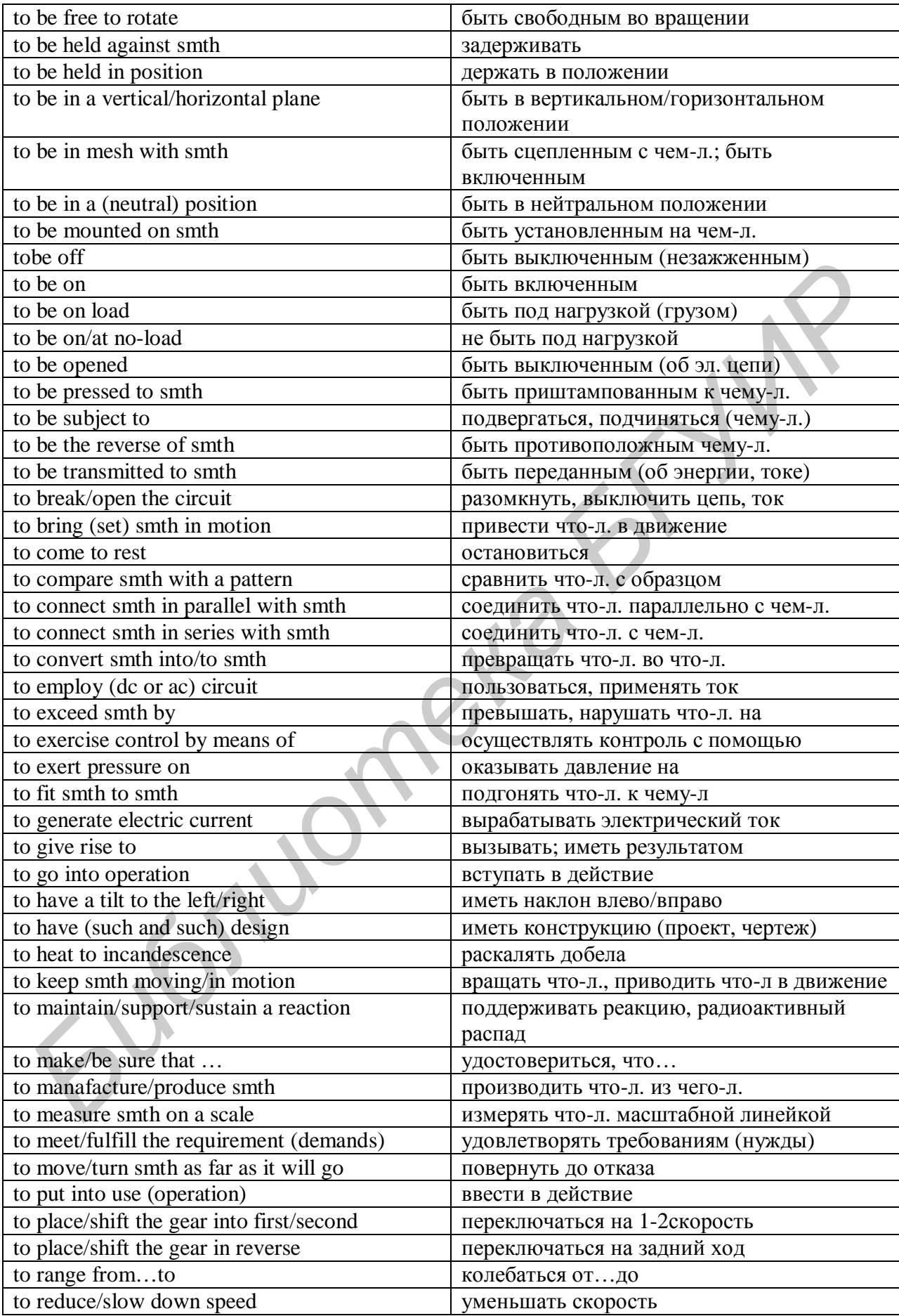

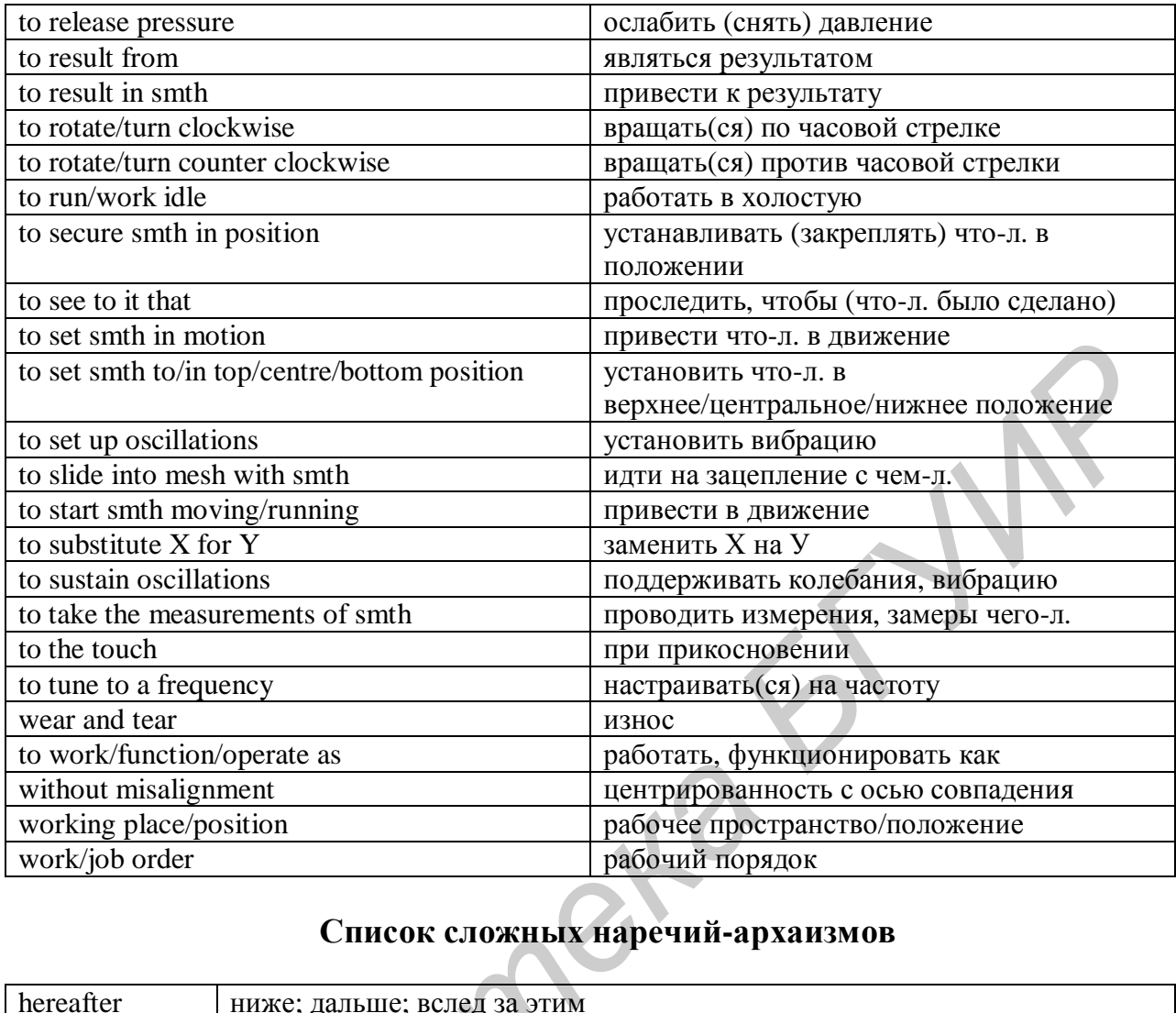

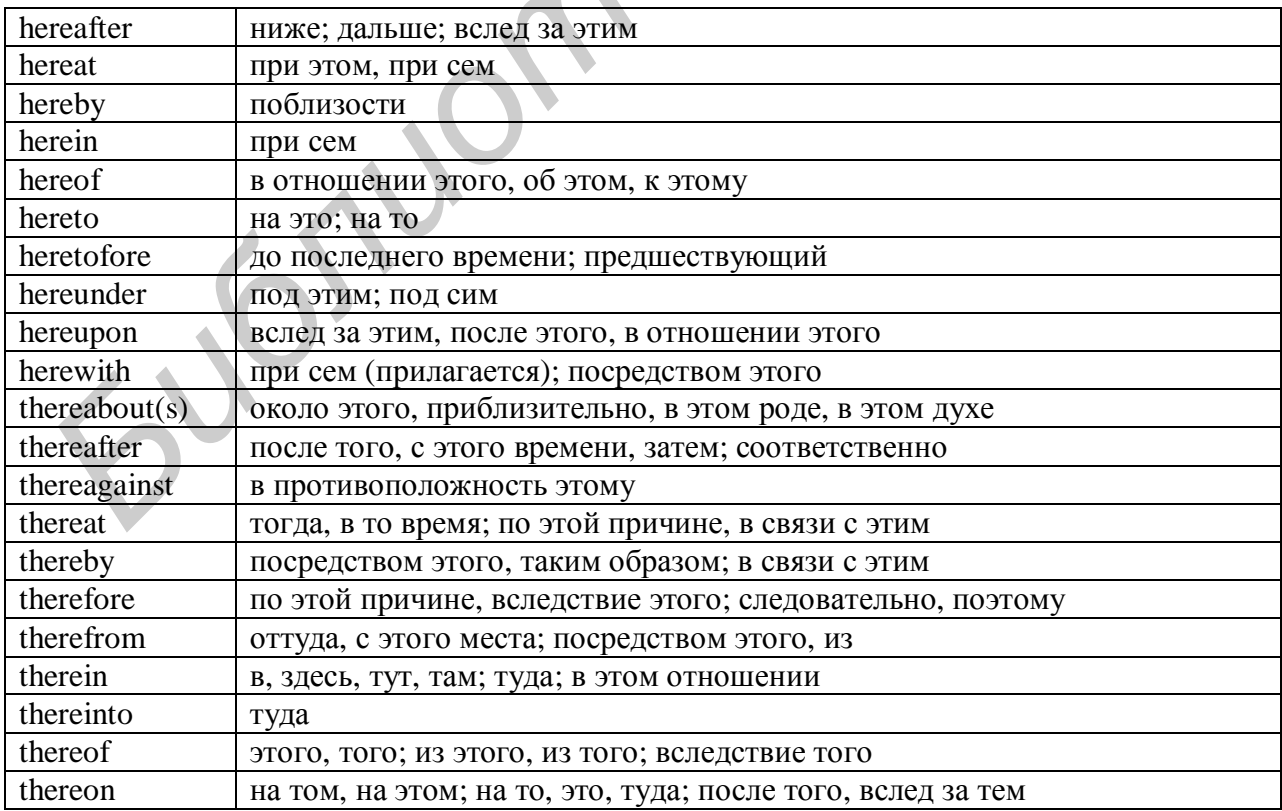

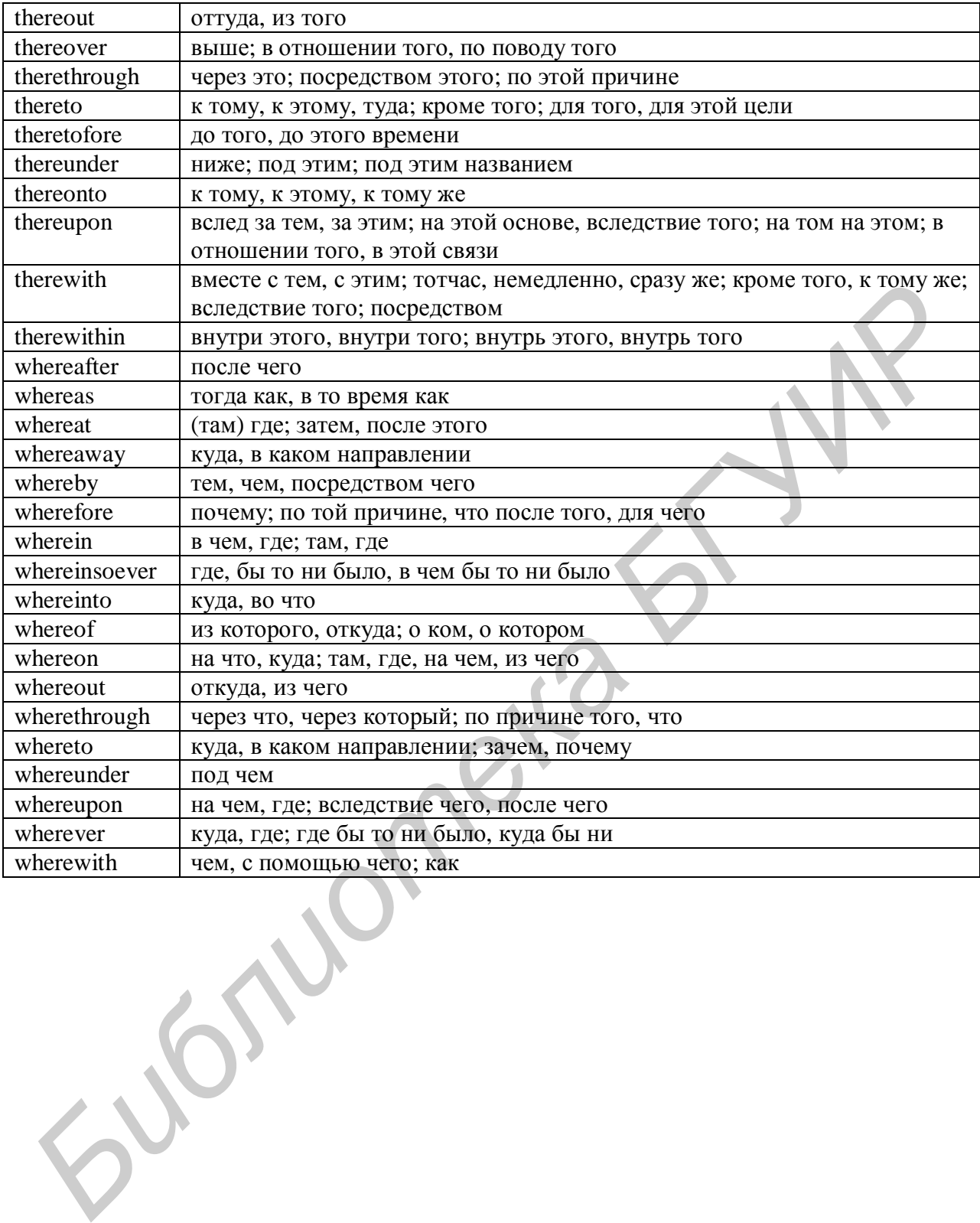

Св. план 2008, резерв

*Учебное издание*

# **БАЗОВЫЙ АНГЛО-РУССКИЙ УЧЕБНЫЙ СЛОВАРЬ ДЛЯ СТУДЕНТОВ, ИЗУЧАЮЩИХ ИНФОРМАЦИОННЫЕ ТЕХНОЛОГИИ БАЗОВЫЙ АНГЛО-РУССКИЙ УЧЕБНЫЙ СЛОВАРЬ<br>** *ДЛЯ СТУДЕНТОВ, ИЗУЧАЮЩИХ***<br>
ИНФОРМАЦИОННЫЕ ТЕХНОЛОГИИ<br>
ESSENTIAL VOCABULARY<br>
FOR IT STUDENTS<br>
FOR IT STUDENTS<br>
COCTABUTE: COCTABULARY<br>
FOR IT STUDENTS<br>
COCTABUTE: COCTABULARY<br>
Карпи**

# **ESSENTIAL VOCABULARY FOR IT STUDENTS**

Составители:

**Кравченко** Маргарита Валентиновна **Касперович** Наталия Григорьевна **Карпик** Людмила Станиславовна и др.

Корректор Е. Н. Батурчик Компьютерная верстка Е. С. Чайковская

Подписано в печать 10.09.2009. Формат 60х84 1/16. Бумага офсетная. Гарнитура «Таймс». Печать ризографическая. Усл. печ. л. 1,98. Уч.-изд. л. 1,5. Тираж 200 экз. Заказ 227.

Издатель и полиграфическое исполнение: Учреждение образования «Белорусский государственный университет информатики и радиоэлектроники» ЛИ №02330/0494371 от 16.03.2009. ЛП №02330/0494175 от 03.04.2009. 220013, Минск, П. Бровки, 6